# <span id="page-0-0"></span>**Модуль подсистемы "Специальные" <SystemTests>**

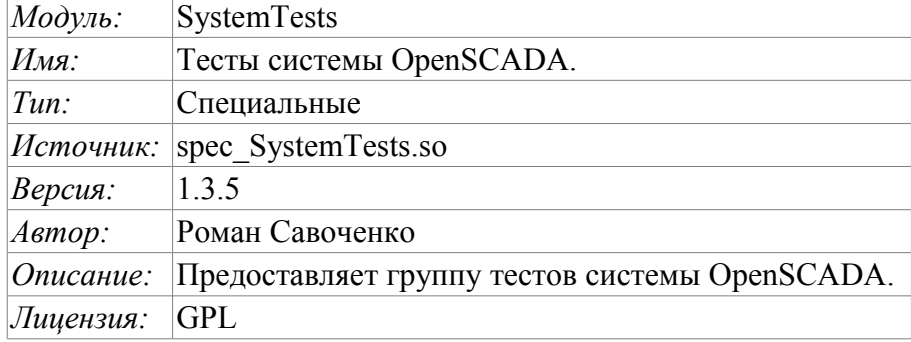

### **Оглавление**

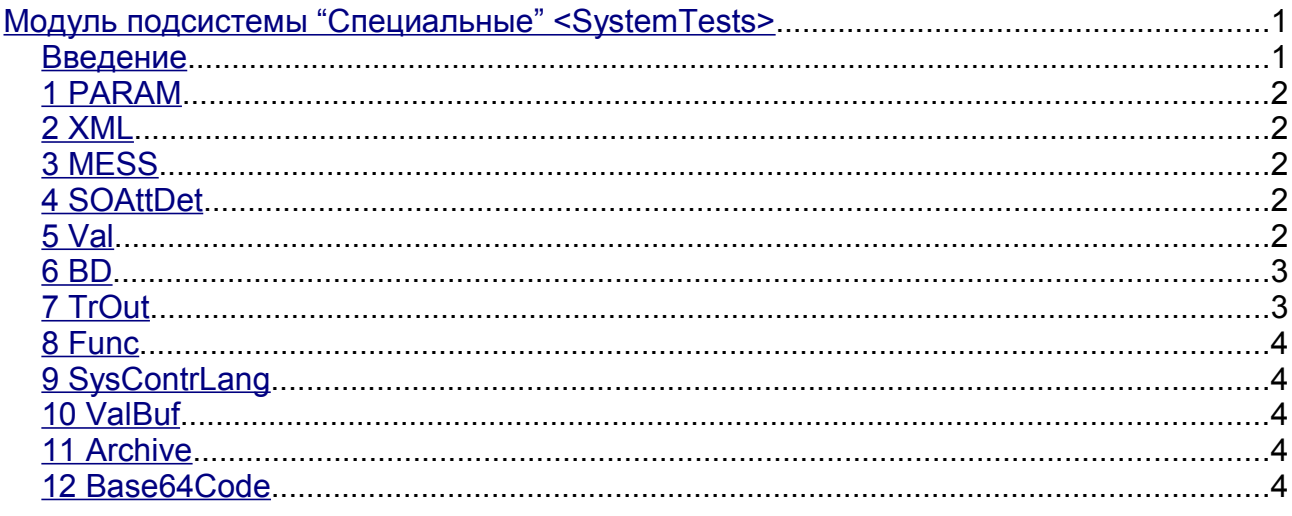

#### <span id="page-0-1"></span>**Введение**

Специальный модуль SystemTests содержит набор тестов, предназначенных для тестирования различных подсистем и узлов системы OpenSCADA. Тесты запускаются с указанным периодом. Конфигурация тестов производится посредством конфигурационного файла системы OpenSCADA.

Конфигурационные поля тестов помещаются в секцию модуля SystemTests подсистемы «Специальные». Формат конфигурационных полей: **<prm id="Test Id" on="1" per="10" />**

где:

- id идентификатор теста;
- on признак "Тест включен";
- per период повторения теста (секунд).

Кроме основных атрибутов, каждый тест может иметь несколько собственных атрибутов. Текущая версия содержит следующий набор тестов: PARAM, XML, MESS, SOAttDet, Val, BD, TrOut, Func, SysContrLang, ValBuf, Archive и Base64Code.

# <span id="page-1-4"></span>**1 PARAM**

Тест параметра контроллера подсистемы "DAQ". Вычитывает атрибуты и конфигурационные поля параметра.

**<prm id="PARAM" on="1" per="15" name="OperationSystem.AutoDA.CPULoad"/>**

Атрибуты:

*name* – имя параметра.

### <span id="page-1-3"></span>**2 XML**

Тест XML-парсера. Парсит и отображает структуру указанного файла.

```
<prm id="XML" on="1" per="5" file="/etc/oscada.xml"/>
```
Атрибуты:

*file* – имя входного файла.

# <span id="page-1-2"></span>**3 MESS**

Тест архива сообщений. Периодически вычитывает новые сообщения из архива, для указанного архиватора.

```
<prm id="MESS" on="1" per="10" arhtor="StatErrors.BaseArh" categ=""/>
```
Атрибуты:

*arhtor* – имя тестируемого архива;

*categ* – шаблон категории запрашиваемых сообщений.

# <span id="page-1-1"></span>**4 SOAttDet**

Тест на подключение/отключение модуля. С указанным периодом выполняется подключение и отключение выбраного модуля.

```
<prm id="SOAttDet" on="1" per="30" name="/usr/lib/oscada/bd_DBF.so" full="1"/>
```
Атрибуты:

*name* – имя модуля;

*full* – признак полного, с запуском, подключения.

# <span id="page-1-0"></span>**5 Val**

Тест атрибута параметра. Выполняет периодический опрос последнего значения указанного атрибута, а также опрос архива на указанную глубину.

```
arch_len="10" arch_per="1000000">
```
**<prm id="Val" on="1" per="1" name="OperationSystem.AutoDA.CPULoad.load"**

Атрибуты:

*name* — имя атрибута;

*arch\_len* — количество опрашиваемых в архиве значений;

*arch\_per* — периодичность опроса значений из архива.

#### <span id="page-2-1"></span>**6 BD**

Полный тест БД. Выполняет:

- создание/открытие БД;
- создание/открытие таблицы;
- создание множества полей(строк) предопределённой структуры;
- модификация множества полей;
- получение и проверка значений множества полей;
- проверка списка полей;
- удаление полей;
- закрытие/удаление таблицы;
- закрытие/удаление БД.

**<prm id="BD" on="1" per="10" type="DBF" bd="./DATA/DBF" table="test.dbf" size="1000"/>**

Атрибуты:

*type* – тип БД;

*bd* – имя БД (адрес БД в специфичном для типа БД формате);

*table* – таблица;

*size* – количество создаваемых записей в таблице.

#### <span id="page-2-0"></span>**7 TrOut**

Тест исходящего транспорта. Выполняет тестирование исходящего транспорта путём отправления запроса к указанному входящему транспорту.

**<prm id="TrOut" on="0" per="10" addr="UDP:127.0.0.1:daytime" type="Sockets" req="time"/>**

Атрибуты:

*addr* – адрес входящего транспорта;

*type* – тип исходящего транспорта;

*req* – запрос.

# <span id="page-3-4"></span>**8 Func**

Тесты объектной модели системы OpenSCADA. Выполняет группу специализированных тестов по методикам открытого и закрытого ящика.

```
<prm id="Func" on="0" per="10"/>
```
# <span id="page-3-3"></span>**9 SysContrLang**

Тест языка интерфейса управления системой. Производит запрос элементов языка посредством полного пути. Полный путь к элементу языка имеет вид </Archive/%2fbd%2fm\_per>. Полный путь состоит из двух вложенных путей. Первый </d\_Archive/> это путь к узлу дерева контроля. Второй  $\langle \text{bd/m} \rangle$  рег> это путь к конкретному элементу узла.

**<prm id="SysContrLang" on="1" per="10" path="/Archive/BaseArh/mess\_StatErrors/%2fprm %2fst"/>**

Атрибуты:

 $path$  – путь к элементу.

# <span id="page-3-2"></span>**10 ValBuf**

13 тестов всех аспектов буфера значений (подсистема «Архивы»).

```
<prm id="ValBuf" on="0" per="5"/>
```
# <span id="page-3-1"></span>**11 Archive**

7(8) тестов архиватора значений на проверку корректности функционирования последовательного механизма упаковки.

**<prm id="Archive" on="0" per="30" arch="test1" period="1000000"/>**

Атрибуты:

*arch* — архив значений;

*period* — периодичность значений в милисекундах.

# <span id="page-3-0"></span>**12 Base64Code**

Тестирование алгоритма кодирования/декодирования по Mime Base64 методу.

```
<prm id="Base64Code" on="0" per="10"/>
```